## CREAR UNA CLASE

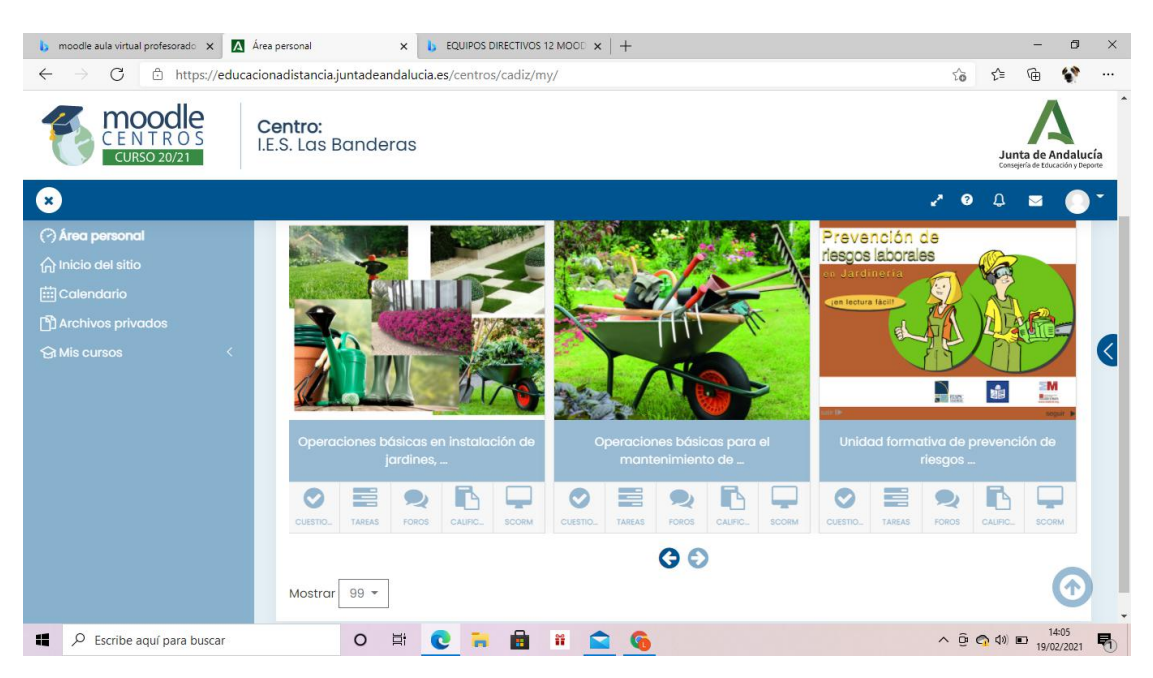

## AÑADIR UNIDADES A UN CURSO

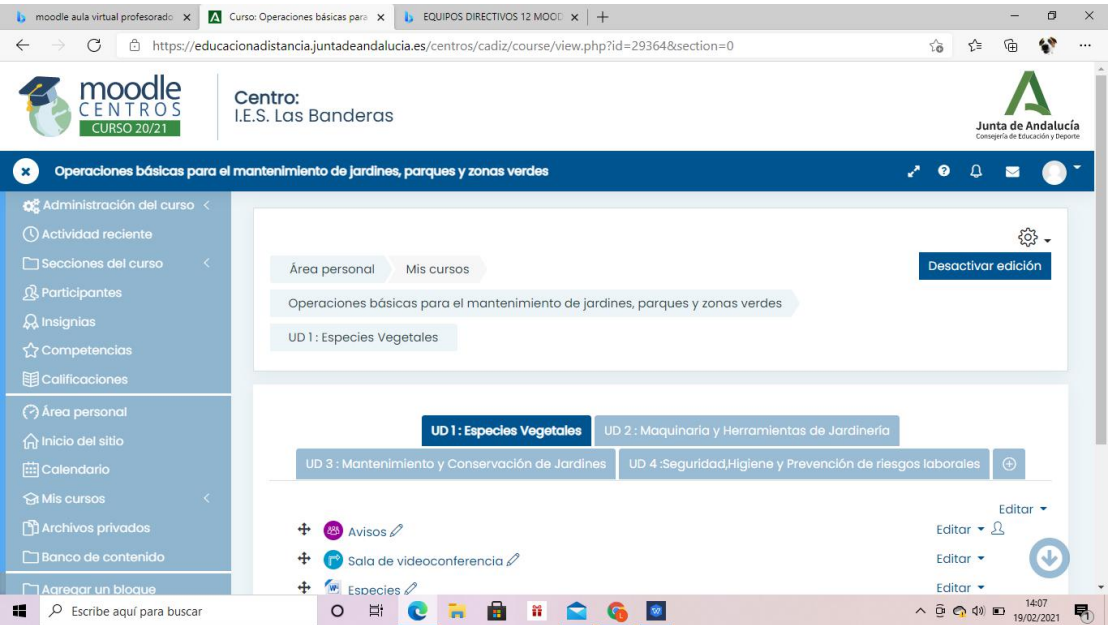

## RECURSOS SUBIDOS A UNA UNIDAD DIDÁCTICA

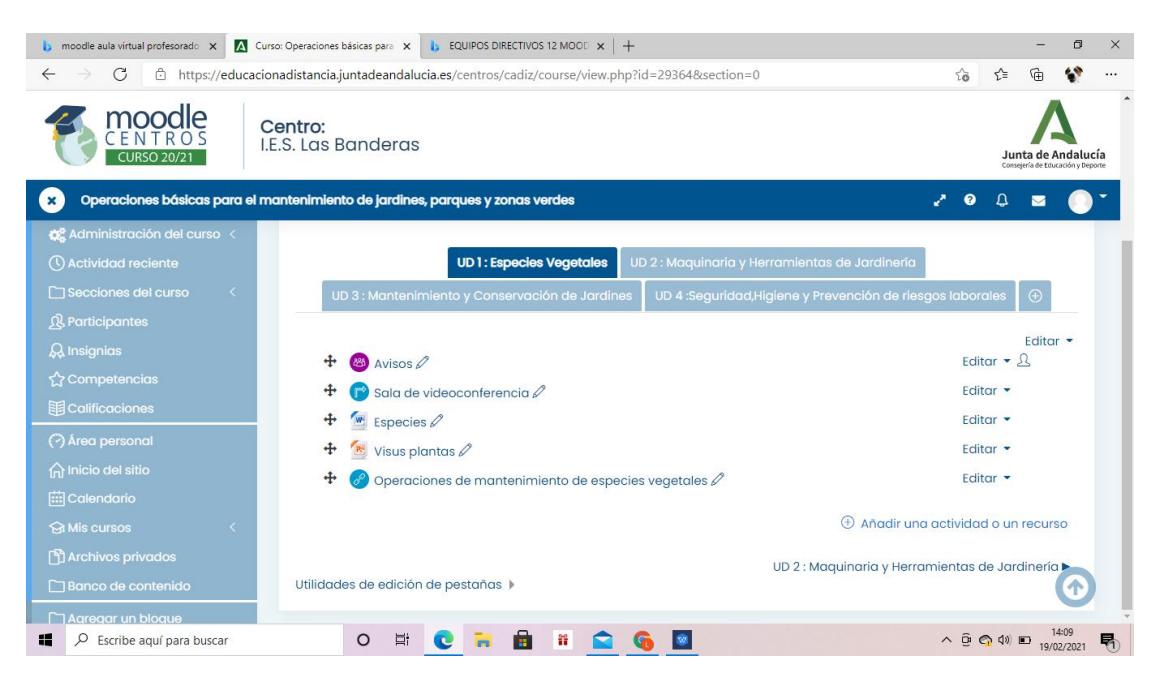